## **Macam Mana Nak Download Adobe Photoshop Free ((FREE))**

Installing Adobe Photoshop and then cracking it is easy and simple. The first step is to download and install the Adobe Photoshop software on your computer. Then, you need to locate the installation.exe file and run it. Once the installation is complete, you need to locate the patch file and copy it to your computer. The patch file is usually available online, and it is used to unlock the full version of the software. Once the patch file is copied, you need to run it and then follow the instructions on the screen. Once the patching process is complete, you will have a fully functional version of Adobe Photoshop on your computer. To make sure that the software is running properly, you should check the version number to ensure that the crack was successful.

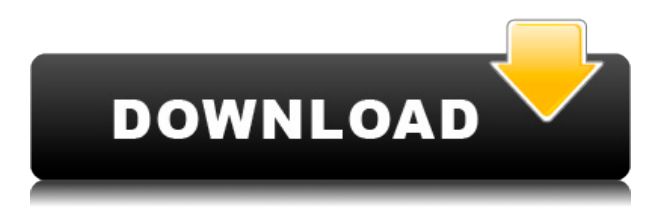

Photoshop's tools can be daunting for new users; they speak a language that's more on the logic and legibility scale of physics than computer science. They're easier to master than they are to learn. Adobe's offerings in the graphic arts world have always been well regarded, with On1's iCorrect and iCorrect Color being highly regarded by the professional grade graphics community as being of a high-end caliber. With the recently developed release of Krita, iCorrect is now virtual royalty, as a replacement for Adobe's Bridge within the Creative Suite. I would be remiss if I did not also mention the current status of the Photoshop Importer, which has evolved into a very functional and straightforward tool that recently went through a high-speed and significant usability upgrade. With preset filters, the latest version lets you adjust the opacity, saturation, contrast, and many other parameters, in addition to showing the effect on an image, so that even visual magicians who may not ever even read a manual can perform a basic Photoshop task with ease. Photoshop CC 2020 is a powerhouse. It opens with a home screen that's vibrant, fun, and helps you get you and your workflow up and running quickly. And once you open an image file, the workflow begins. Photoshop opens Streamline panels that are adapted from Web and mobile design approaches, with full CSS support that make creating responsive layouts easy. Photoshop can open multiple files at once so you can edit current projects while others churn. And its Actions work like a cookie jar of workflow launchers that you can collect for later use. When you find you need a certain action, you can click on the action icon to create a new image, open the file or open a folder, and then call up the action instead of copying and pasting or running down to the action tool.

## **Adobe Photoshop 2022 (Version 23.0) With Activation Code With Serial Key For PC {{ updAte }} 2023**

What It Does: Pencil lets you paint and draw using your finger, a stylus, or a brush...*just like with* paper. Once you've created a drawing, you can flip or switch up to 180 degrees by using the side buttons. Spot Healing Brush automatically selects areas of pure, matching color and fills in scratches, blemishes, or other defects in your photos. It also can be used to significantly reduce the amount of work in complicated editing situations. **What it Does:** The Liquify filter gives you tools to make minor adjustments that you wouldn't otherwise be able to make with regular (non-AI) photo editing tools—like squish the canvas to make a tighter, more realistic photo. All you need to do is rotate the filter over the area of your photo you want to edit. Your choices are rotation, translation, skew, and scaling. The Quick Selection tool uses color and size to select an area from background or foreground, with a number of different modes available. The Smart Brush works with existing objects and brings them back to life. To quickly clear out a problem area, use the Eraser tool to remove any colored areas. Blow it all away with the Dust & Scratch filter, or use the Clone Stamp to get rid of small blemishes and other imperfections, and mask them. You can also use the Sharpen filter to make your subject or image look more textured and detailed. And when you zoom in on a specific area of your photo, you can make it look more "vibrant" with the Enhance feature. The Spot Healing Brush tool automatically goes to work on those areas to restore details or let your image look better than it ever has before. e3d0a04c9c

## **Adobe Photoshop 2022 (Version 23.0) (LifeTime) Activation Code With Registration Code Windows 2023**

Adobe Photoshop Elements brings many of the professional features of Photoshop to a consumer level. With its basic set of features, you can create a digital photo album. You can use a selection tool to crop images and then apply a grain effect to them, if you want. You can even apply some fancy filters while you are at it. You can create a photo montage easily with the help of the photo editing features and tools provided by Adobe. **Adobe Photoshop –** Adobe is the world's unprecedented creative and multimedia software tycoon. And for Adobe, Photoshop is the flagship project that redefined the way images are edited and treated. Over that, it revolutionized the graphic designing vertical, which further inspired millions of artists worldwide. This book from Butterworth-Heinemann offers a detailed yet straightforward guide to using Adobe Photoshop‹including how to use tools, modify images and print them successfully, and much more. It includes useful step-by-step tutorials designed to help you improve your Photoshop skills on the job. The book also includes tips, techniques, and tutorials for everything from using the Blur and Sharpen tools, to using the Eyedropper tool, printing, and much more. This book is aimed at:

- Advance Photoshop users working in the design world
- Design students interested in honing their Photoshop skills
- Photographers who enjoy keeping their work organized

Thousands of designers worldwide rely on images they create with Adobe Photoshop to print and display their designs, produce the glossy magazine pages they need, or distribute their work digitally. D

best website to download photoshop for free adobe photoshop cs5 extended free download 32 bit photoshop cs6 32 bit for pc free download adobe photoshop cc 2015 32 bit free download with crack download photoshop 32 bit free adobe photoshop cc 2021 free download for lifetime 32 bit adobe photoshop cc 2019 latest version 32 bit free download download photoshop 3d mockup file 3d glass window logo mockup free download photoshop psd mockup file adobe photoshop lightroom cc free download for windows 7 32 bit

This definitive guide to Adobe Photoshop features provides not only an exhaustive treatise on the very nuances and inner workings of the application, but also, an exceptional from-the-trenches style is offered for the reader. How to implement everything you need in Adobe Photoshop is included inside, as are the most common troubleshooting tips and tricks. But in the end, Photoshop is much more than anyone can teach in a book. For a more hands-on approach, try installing a copy of Adobe Photoshop yourself. Be Started Here If designers are constantly tired of watching others and drowning in a sea of copy-paste, don't worry, with today's tutorial you'll be able to learn professional Photoshop techniques solo within a few seconds. How so? Using Adobe Photoshop, you'll be able to develop your own skills and design projects quickly. If you are into graphic design, Photoshop is a must-have program for you. Adobe Photoshop Creative Cloud is part of the Creative Cloud—an all-inone subscription that gives all of your creative tools and more, as well as access to the latest creative offerings as they come out. It allow you to make and share all your creative projects on the web and make them accessible anywhere, so you can add captioning and sound and upload your

creations to video sharing sites and more. The Adobe Photoshop tutorials on YouTube can give you a head start in learning how to edit images and create artwork. The number of tutorials available is growing with more and more added every week.

Part of the expansion is that Photoshop is now available as a desktop app that runs across your devices, such as the computer, iPad, or smartphone. This will enable users to easily edit their images across their desktop and mobile devices, or edit images on any browser in collaboration with others. Word is leader in helping people put writing on your desktop, the same way Photoshop already lets users edit images. "With the new desktop app, we've designed Photoshop to work seamlessly across tablets and phones to help you edit and share your images and projects on the go," said Karen Buck, senior vice president of Photoshop marketing. In a world where big data networks and AI algorithms have become commonplace, video editors on set are no longer limited to using options that operators provide to them. In the future, a set operator will have its own AI-based scripted content creation tools to make the most of their content. The video director will be able to make their own creative decisions, while the set operator will be able to focus on the production. In the future, set operators will be able to ask 'Can you do anything for me? Can you make my set look special?' and the assistant will be able to create a dramatic visual atmosphere with AI-based creativity tools. All the new features in Photoshop combine to deliver a complete solution for digital photographers, animators, and illustrators. And the year 2020 will play out like a dream for designers, as the new editing features help them create exciting visuals in 2D and 3D. Users who are interested in Photoshop and Adobe Creative Cloud are encouraged to get a complimentary 30-day trial today, in addition to their full subscription.

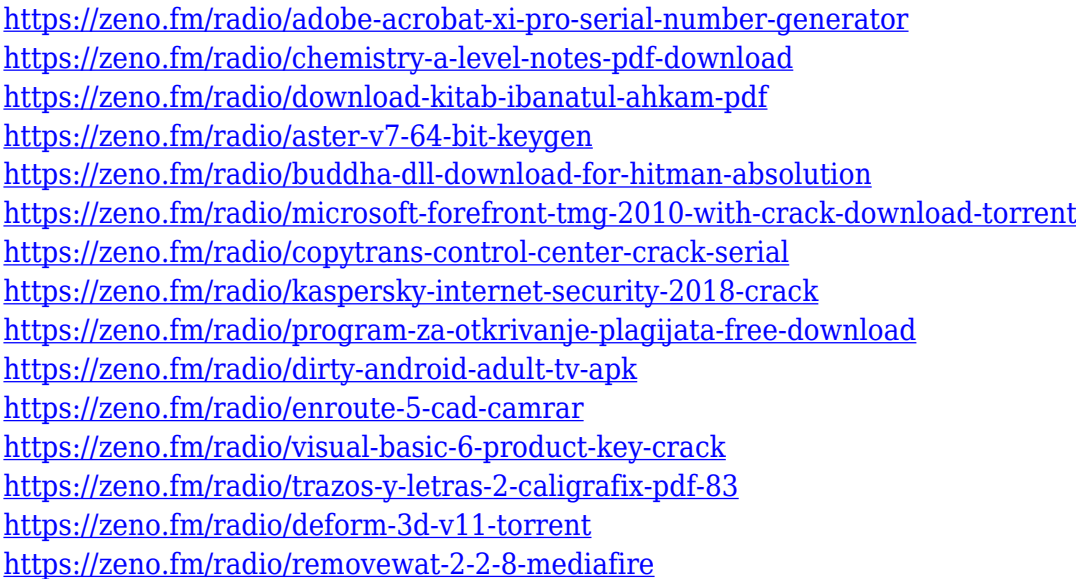

• Smart Fix: Grab a quick fix with the most powerful auto-enhance tool in the industry. No need to fuss with the sliders and different modes. Just patch, crop, or eliminate your photo problems with Smart Fix. Or—just as effective—make quick adjustments to a selected area of your photo. The easyto-use remedy offers unlimited, automatic fixes for your problems, as well as a sophisticated tool for more informed fixes. • Smart Sharpen: Sharpen images without a hitch and consider the photos without any distortions and clearness. With both Face and Portrait modes, get your shots as sharp as you'd ever imagine with Smart Sharpen, which helps recover and fix your image before it's seen by anyone. You'll be surprised by the consistency and the quality of sharpening pulled off by this

brilliant feature. • Content-Aware Fill: Reduce huge areas of blank space with the new Content-Aware Fill feature. You can use this feature to fill in missing elements like hair and impossible shadows. This feature even includes artistic tools so you can create realistic looks for your images. As you can see, Photoshop is capable of a lot of amazing and cool editing, retouching, and painting. Because of its options and features, it has improved and surpassed many editors and graphics and image editing software. A key feature of Adobe's method of rolling out new features is the Creative Suite roadmap. Adobe initially announced this roadmap in 2011 at a time when Adobe CS was mostly a publish-only line of products. A few years on, the roadmap has become much more curatorial than just a stark outline of new features. Customers can sign up to be notified when new features are arriving, and sometimes Adobe will announce that all the new features are available on a particular CC release. That's sometimes, not always.

[https://colaboratorio.net/wp-content/uploads/2023/01/Photoshop-2021-Version-2242-Download-free-](https://colaboratorio.net/wp-content/uploads/2023/01/Photoshop-2021-Version-2242-Download-free-With-Registration-Code-Keygen-MacWin-64-Bits-u.pdf)[With-Registration-Code-Keygen-MacWin-64-Bits-u.pdf](https://colaboratorio.net/wp-content/uploads/2023/01/Photoshop-2021-Version-2242-Download-free-With-Registration-Code-Keygen-MacWin-64-Bits-u.pdf)

[https://www.virtusmurano.com/wp-content/uploads/2023/01/Adobe-Photoshop-2022-Version-2301-Do](https://www.virtusmurano.com/wp-content/uploads/2023/01/Adobe-Photoshop-2022-Version-2301-Download-Full-Version-X64-2023.pdf) [wnload-Full-Version-X64-2023.pdf](https://www.virtusmurano.com/wp-content/uploads/2023/01/Adobe-Photoshop-2022-Version-2301-Download-Full-Version-X64-2023.pdf)

<http://knowthycountry.com/?p=35562>

<https://insenergias.org/wp-content/uploads/2023/01/wesyjala.pdf>

<http://www.abbotsfordtoday.ca/wp-content/uploads/2023/01/engefeo.pdf>

<https://mylegalbid.com/3d-mesh-presets-for-photoshop-cc-2015-free-obtain-repack/>

[https://mondetectiveimmobilier.com/2023/01/02/3d-mesh-presets-for-photoshop-cc-2015-download-n](https://mondetectiveimmobilier.com/2023/01/02/3d-mesh-presets-for-photoshop-cc-2015-download-new/) [ew/](https://mondetectiveimmobilier.com/2023/01/02/3d-mesh-presets-for-photoshop-cc-2015-download-new/)

<https://www.actsmiami.com/language/en/2023/01/02/can-you-download-fonts-to-photoshop-verified/> [https://capsulaclothing.com/wp-content/uploads/2023/01/Download\\_Adobe\\_Photoshop\\_CC\\_2015\\_Ver](https://capsulaclothing.com/wp-content/uploads/2023/01/Download_Adobe_Photoshop_CC_2015_Version_16_Activator_2023.pdf) sion 16 Activator 2023.pdf

<https://undergroundstudio.it/wp-content/uploads/2023/01/remomalv.pdf>

<https://adview.ru/wp-content/uploads/2023/01/claylytt.pdf>

[https://rincontarea.info/adobe-photoshop-cc-download-free-with-serial-key-license-key-win-mac-64-bi](https://rincontarea.info/adobe-photoshop-cc-download-free-with-serial-key-license-key-win-mac-64-bits-2022/) [ts-2022/](https://rincontarea.info/adobe-photoshop-cc-download-free-with-serial-key-license-key-win-mac-64-bits-2022/)

[http://lebonkif.com/wp-content/uploads/2023/01/Adobe-Photoshop-2021-Version-2211-Activation-Cod](http://lebonkif.com/wp-content/uploads/2023/01/Adobe-Photoshop-2021-Version-2211-Activation-Code-For-PC-3264bit-2023.pdf) [e-For-PC-3264bit-2023.pdf](http://lebonkif.com/wp-content/uploads/2023/01/Adobe-Photoshop-2021-Version-2211-Activation-Code-For-PC-3264bit-2023.pdf)

<http://restauranteloise.com/wp-content/uploads/2023/01/reynhal.pdf>

<https://357wod.com/wp-content/uploads/2023/01/ursben.pdf>

[http://rwpj.jp/wp-content/uploads/2023/01/Adobe-Photoshop-2021-Version-2241-Incl-Product-Key-Lat](http://rwpj.jp/wp-content/uploads/2023/01/Adobe-Photoshop-2021-Version-2241-Incl-Product-Key-Latest-2022.pdf) [est-2022.pdf](http://rwpj.jp/wp-content/uploads/2023/01/Adobe-Photoshop-2021-Version-2241-Incl-Product-Key-Latest-2022.pdf)

[https://pharmacienstat.com/wp-content/uploads/2023/01/Photoshop\\_2021\\_Version\\_2231.pdf](https://pharmacienstat.com/wp-content/uploads/2023/01/Photoshop_2021_Version_2231.pdf)

<https://www.ucstarawards.com/2023/01/02/photoshop-2021-serial-number-for-windows-x32-64-2023/> <https://mystery-home-shop.com/wp-content/uploads/2023/01/anibaur.pdf>

[https://1powersports.com/wp-content/uploads/2023/01/Adobe-Photoshop-2021-Version-2231-Downlo](https://1powersports.com/wp-content/uploads/2023/01/Adobe-Photoshop-2021-Version-2231-Download-With-License-Key-Keygen-x3264-2023.pdf) [ad-With-License-Key-Keygen-x3264-2023.pdf](https://1powersports.com/wp-content/uploads/2023/01/Adobe-Photoshop-2021-Version-2231-Download-With-License-Key-Keygen-x3264-2023.pdf)

<https://collincounty247.com/wp-content/uploads/2023/01/linozu.pdf>

[https://sophot.org/wp-content/uploads/2023/01/Photoshop-EXpress-Download-free-Serial-Number-La](https://sophot.org/wp-content/uploads/2023/01/Photoshop-EXpress-Download-free-Serial-Number-Latest-2023.pdf) [test-2023.pdf](https://sophot.org/wp-content/uploads/2023/01/Photoshop-EXpress-Download-free-Serial-Number-Latest-2023.pdf)

[https://www.scoutgambia.org/download-free-adobe-photoshop-2021-version-22-4-keygen-for-lifetime](https://www.scoutgambia.org/download-free-adobe-photoshop-2021-version-22-4-keygen-for-lifetime-crack-pc-windows-2022/)[crack-pc-windows-2022/](https://www.scoutgambia.org/download-free-adobe-photoshop-2021-version-22-4-keygen-for-lifetime-crack-pc-windows-2022/)

[https://kevinmccarthy.ca/photoshop-cc-download-with-license-code-for-windows-x32-64-last-release-](https://kevinmccarthy.ca/photoshop-cc-download-with-license-code-for-windows-x32-64-last-release-2022/)[2022/](https://kevinmccarthy.ca/photoshop-cc-download-with-license-code-for-windows-x32-64-last-release-2022/)

<http://www.jniusgroup.com/?p=7057>

[https://helloenquiry.in/wp-content/uploads/2023/01/Photoshop-2021-Version-225-With-Registration-C](https://helloenquiry.in/wp-content/uploads/2023/01/Photoshop-2021-Version-225-With-Registration-Code-Hack-X64-2023.pdf)

[ode-Hack-X64-2023.pdf](https://helloenquiry.in/wp-content/uploads/2023/01/Photoshop-2021-Version-225-With-Registration-Code-Hack-X64-2023.pdf)

<https://it-sbo.com/wp-content/uploads/2023/01/shauanst.pdf>

[http://propertiesbansko.com/wp-content/uploads/2023/01/Is-It-Safe-To-Download-Photoshop-Free-FU](http://propertiesbansko.com/wp-content/uploads/2023/01/Is-It-Safe-To-Download-Photoshop-Free-FULL.pdf) [LL.pdf](http://propertiesbansko.com/wp-content/uploads/2023/01/Is-It-Safe-To-Download-Photoshop-Free-FULL.pdf)

[https://thefrontoffice.ca/wp-content/uploads/2023/01/Photoshop-Download-Free-Version-Windows-7-](https://thefrontoffice.ca/wp-content/uploads/2023/01/Photoshop-Download-Free-Version-Windows-7-LINK.pdf) [LINK.pdf](https://thefrontoffice.ca/wp-content/uploads/2023/01/Photoshop-Download-Free-Version-Windows-7-LINK.pdf)

<https://teenmemorywall.com/remove-bg-for-adobe-photoshop-free-download-exclusive/>

<https://fivelampsarts.ie/modern-art-photoshop-action-free-download-verified/>

<https://xtc-hair.com/montserrat-font-family-free-download-for-photoshop-new/>

<https://cameroonkaizenawards.com/wp-content/uploads/2023/01/geyfarr.pdf>

[https://dutasports.com/download-free-adobe-photoshop-2021-version-22-with-product-key-cracked-fo](https://dutasports.com/download-free-adobe-photoshop-2021-version-22-with-product-key-cracked-for-pc-64-bits-lifetime-patch-2022/) [r-pc-64-bits-lifetime-patch-2022/](https://dutasports.com/download-free-adobe-photoshop-2021-version-22-with-product-key-cracked-for-pc-64-bits-lifetime-patch-2022/)

<http://adomemorial.com/2023/01/02/photoshop-2020-gradients-download-best/>

<https://crueltyfreemodels.com/adobe-photoshop-image-to-jpg-converter-free-download-verified/> <https://www.giggleserp.com/wp-content/uploads/2023/01/berndwi.pdf>

[https://xn--80aagyardii6h.xn--p1ai/adobe-photoshop-cc-2015-version-17-download-free-with-registrati](https://xn--80aagyardii6h.xn--p1ai/adobe-photoshop-cc-2015-version-17-download-free-with-registration-code-serial-number-for-windows-latest-version-2022/) [on-code-serial-number-for-windows-latest-version-2022/](https://xn--80aagyardii6h.xn--p1ai/adobe-photoshop-cc-2015-version-17-download-free-with-registration-code-serial-number-for-windows-latest-version-2022/)

[https://bonnethotelsurabaya.com/promosi/download-adobe-photoshop-cc-2015-version-16-full-produc](https://bonnethotelsurabaya.com/promosi/download-adobe-photoshop-cc-2015-version-16-full-product-key-win-mac-latest-version-2022) [t-key-win-mac-latest-version-2022](https://bonnethotelsurabaya.com/promosi/download-adobe-photoshop-cc-2015-version-16-full-product-key-win-mac-latest-version-2022)

[https://boundbywar.com/wp-content/uploads/2023/01/How\\_To\\_Download\\_Text\\_Into\\_Photoshop\\_LINK](https://boundbywar.com/wp-content/uploads/2023/01/How_To_Download_Text_Into_Photoshop_LINK.pdf) [.pdf](https://boundbywar.com/wp-content/uploads/2023/01/How_To_Download_Text_Into_Photoshop_LINK.pdf)

The reason I use Adobe's Photoshop is because it offers a lot of features that I want. The features are divided into different categories, and I find for each type of feature that I need, there is a filter preset that exactly suits my need. It's very powerful program. Adobe Photoshop offers powerful tools to enhance your images, but they are not as well-designed as some alternatives. It has very simple and easy to understand interface, as well as those who are new to Photoshop can easily use it with ease. It has many built-in tools and functions, and very easy to edit images. There are many exceptional features provided by Photoshop, such as layers, masks, alpha compositing, and imagewrapping tools. There are numerous advanced features to edit the photographs like rotating and adjusting the perspectives, dreamweaver tool, aligning and placing mesh objects, and others. It has a very powerful feature of linear restoration, which uses two scans of the same image to produce even the most stained and scratched out parts. If you are looking for a free online photograph editor, then you will find Image editing software on the Internet. Photoshop CC is the most well-known advanced image editing tool where you can edit images without installing onto your computer. The Photoshop is not a difficult tool to use and for a newbie, the application is easy to use and learn in a short duration. The Photoshop CC can also be downloaded for free on the web. There are many image editing features like the canvas, layers, scripts, and so on. The Photoshop user can edit and enhance the images using many advanced features.